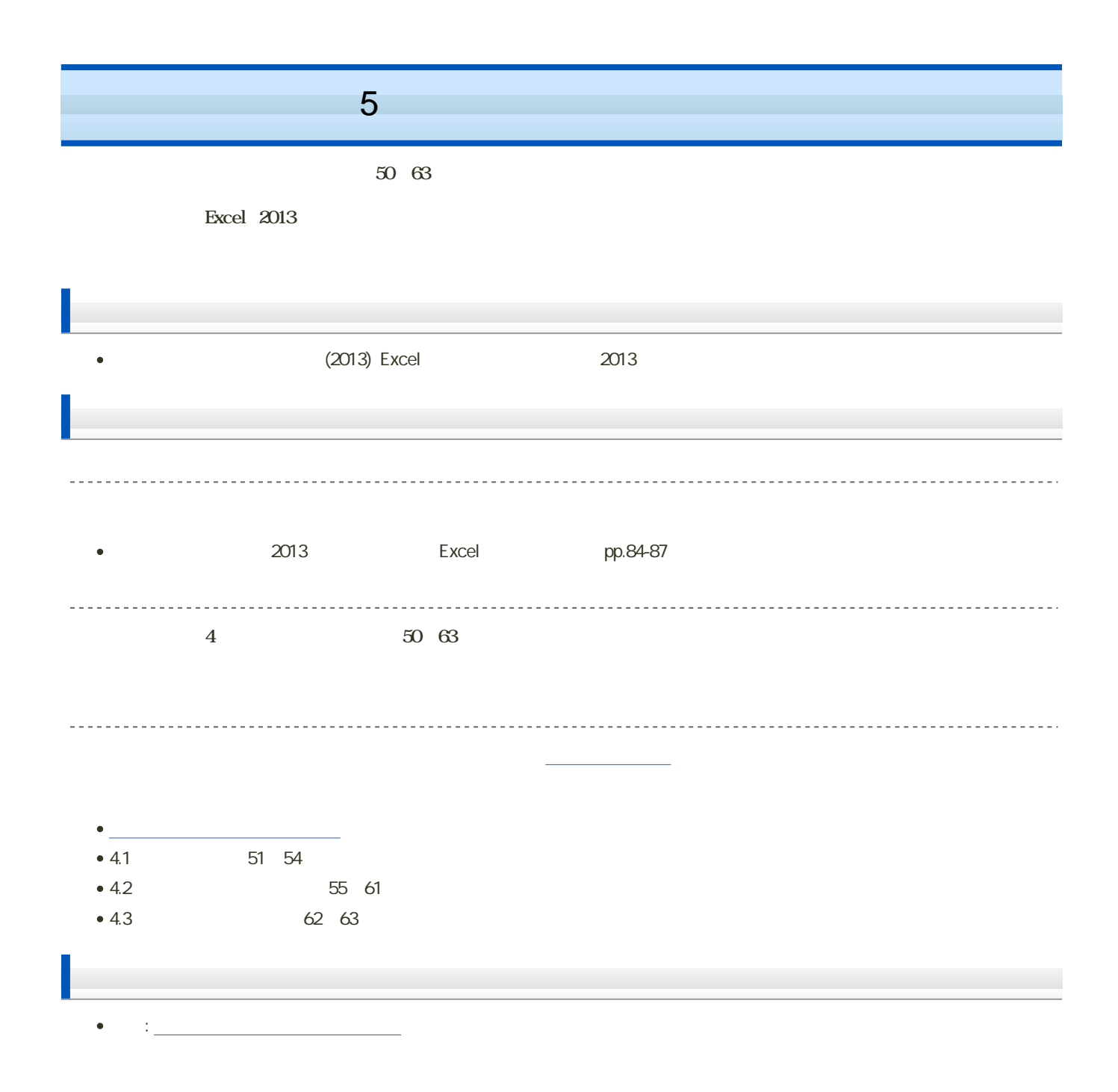

 $\mathcal{R}$ 

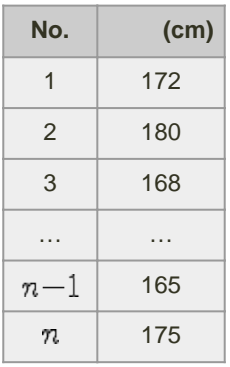

 $\mathcal{L}$ 

$$
x_1 = 172
$$
,  $x_2 = 180$ ,  $x_3 = 168$ ,  $\dots$ ,  $x_{n-1} = 165$ ,  $x_n = 175$   
 $x$ 

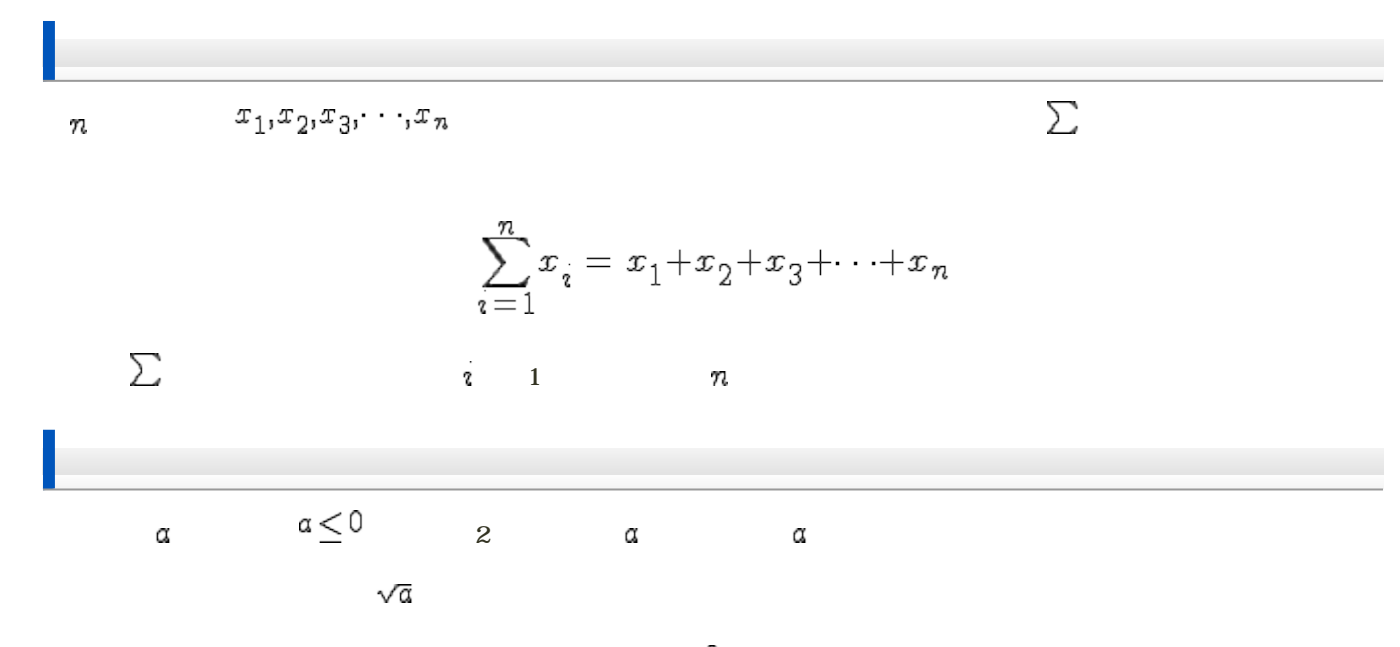

 $\{\sqrt{a}\}^2 = a$ 

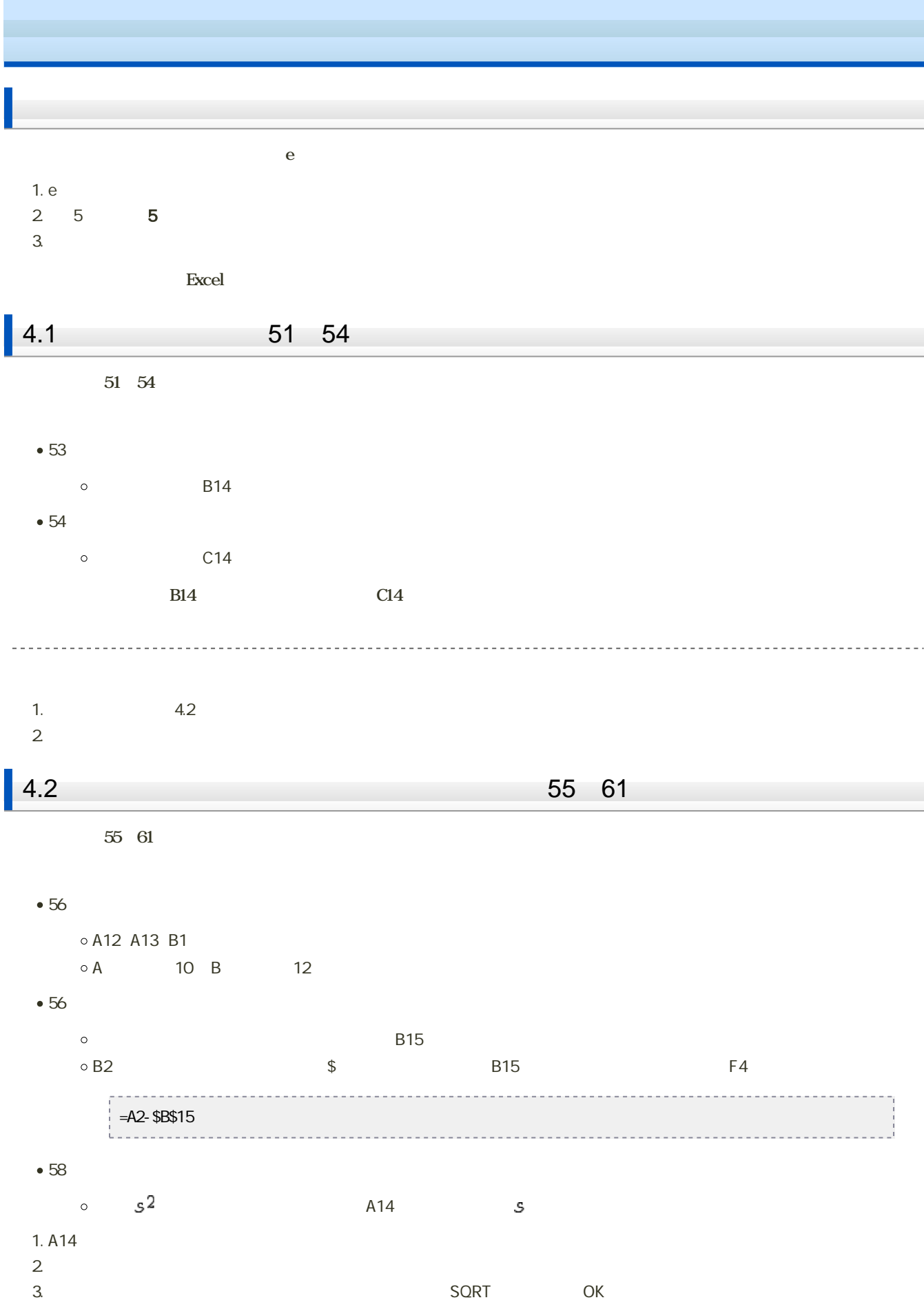

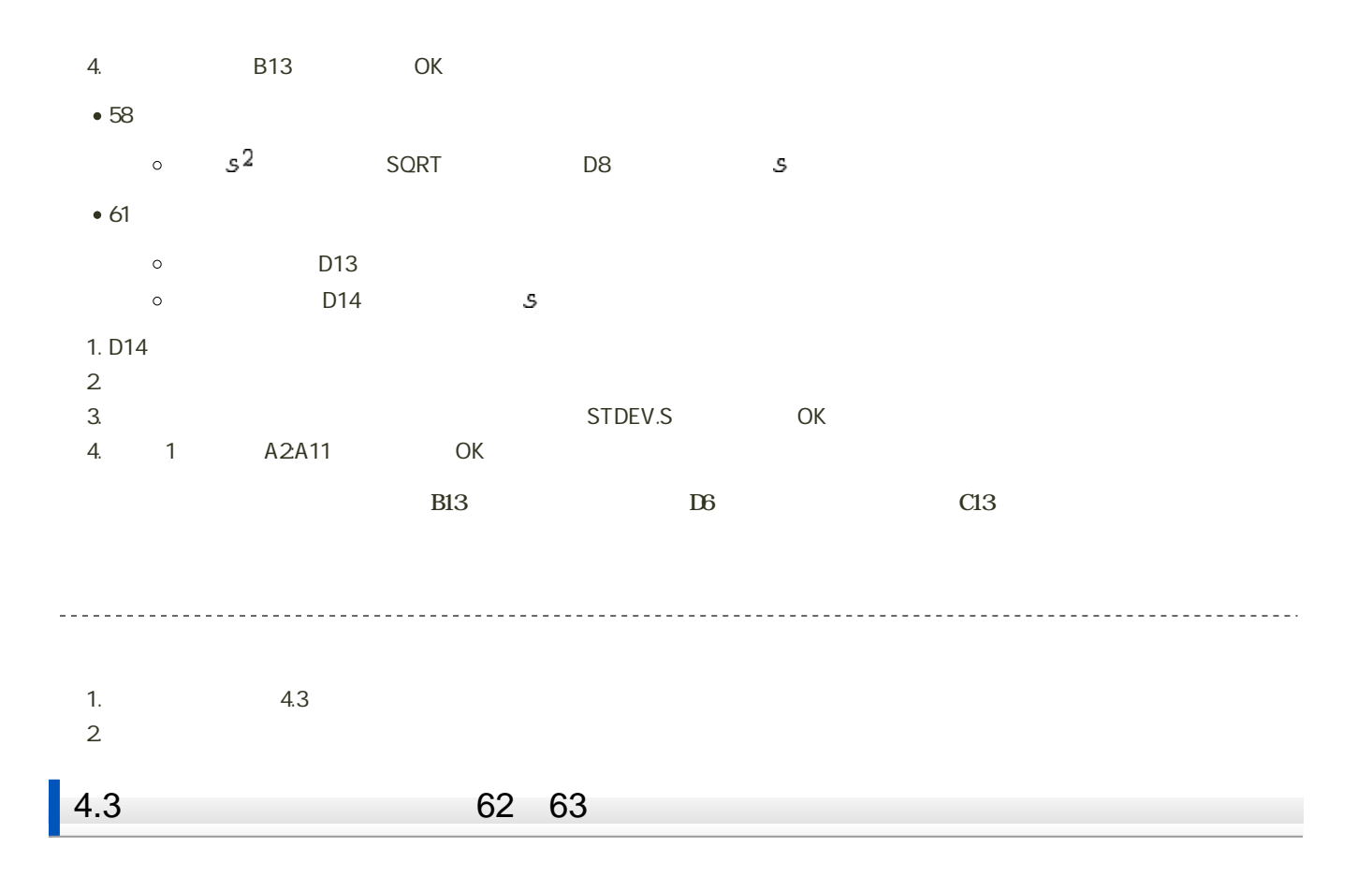

1.  $\blacksquare$ 

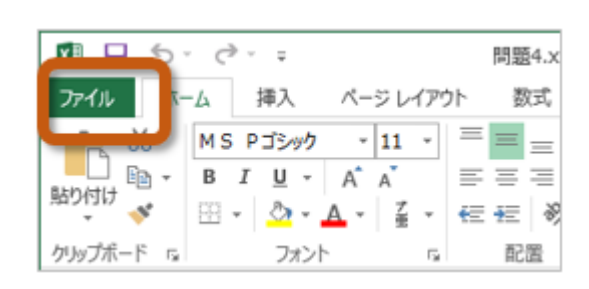

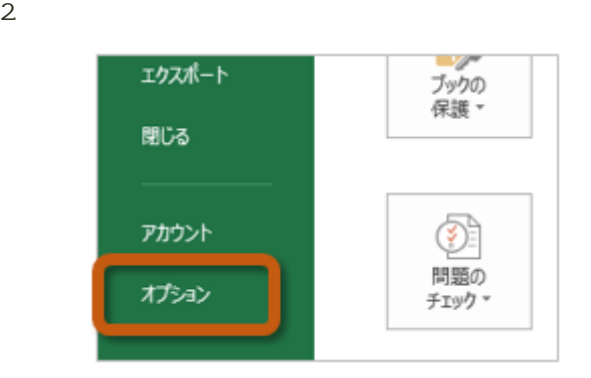

3. Excel (A) Excel

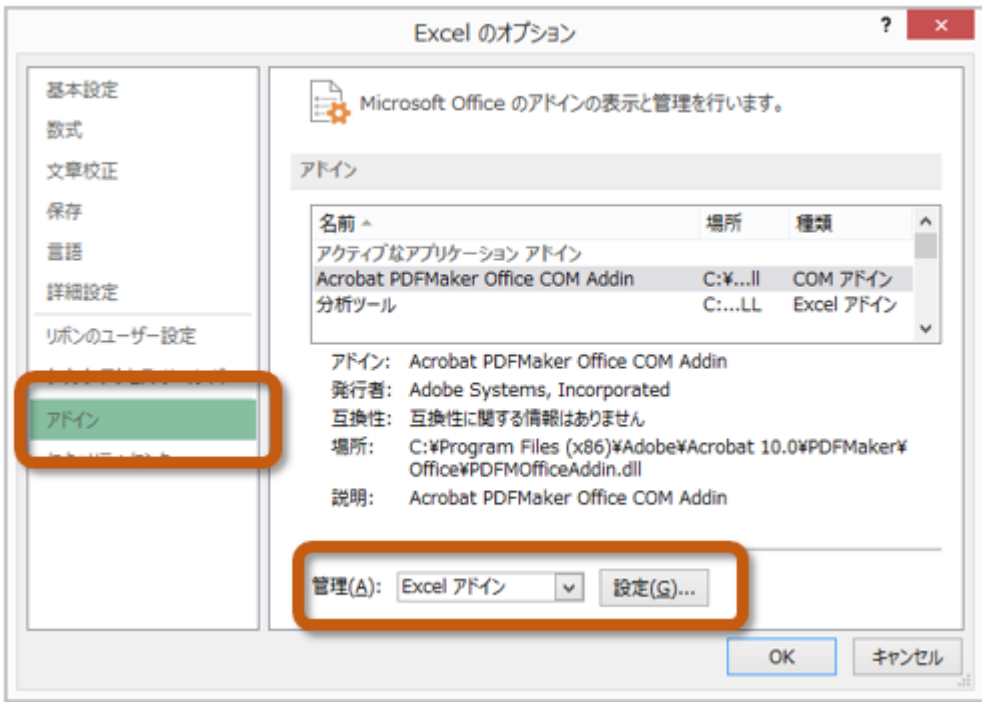

 $4.$  OK

 $? \times$ アドイン 有効なアドイン(A): コソルバー アドイン  $OK$ À ۳ キャンセル □分析ツール - VBA 参照(B)... オートメーション(<u>U)...</u>

 $5.$ 

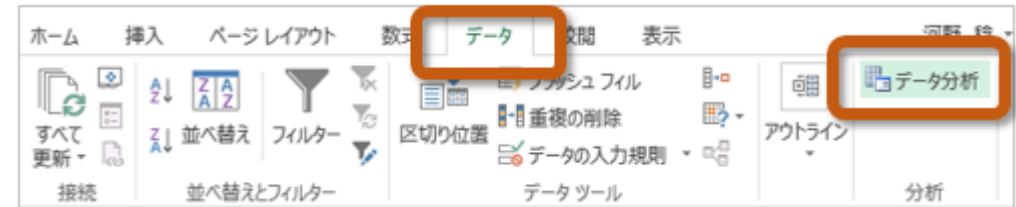

 $62~63$ 

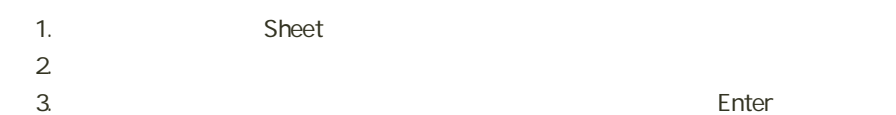

 $5$  :  $\cdots$   $\cdots$   $\cdots$   $\cdots$   $\cdots$   $\cdots$   $\cdots$   $\cdots$   $\cdots$ 

 $\overline{\phantom{a}}$ 

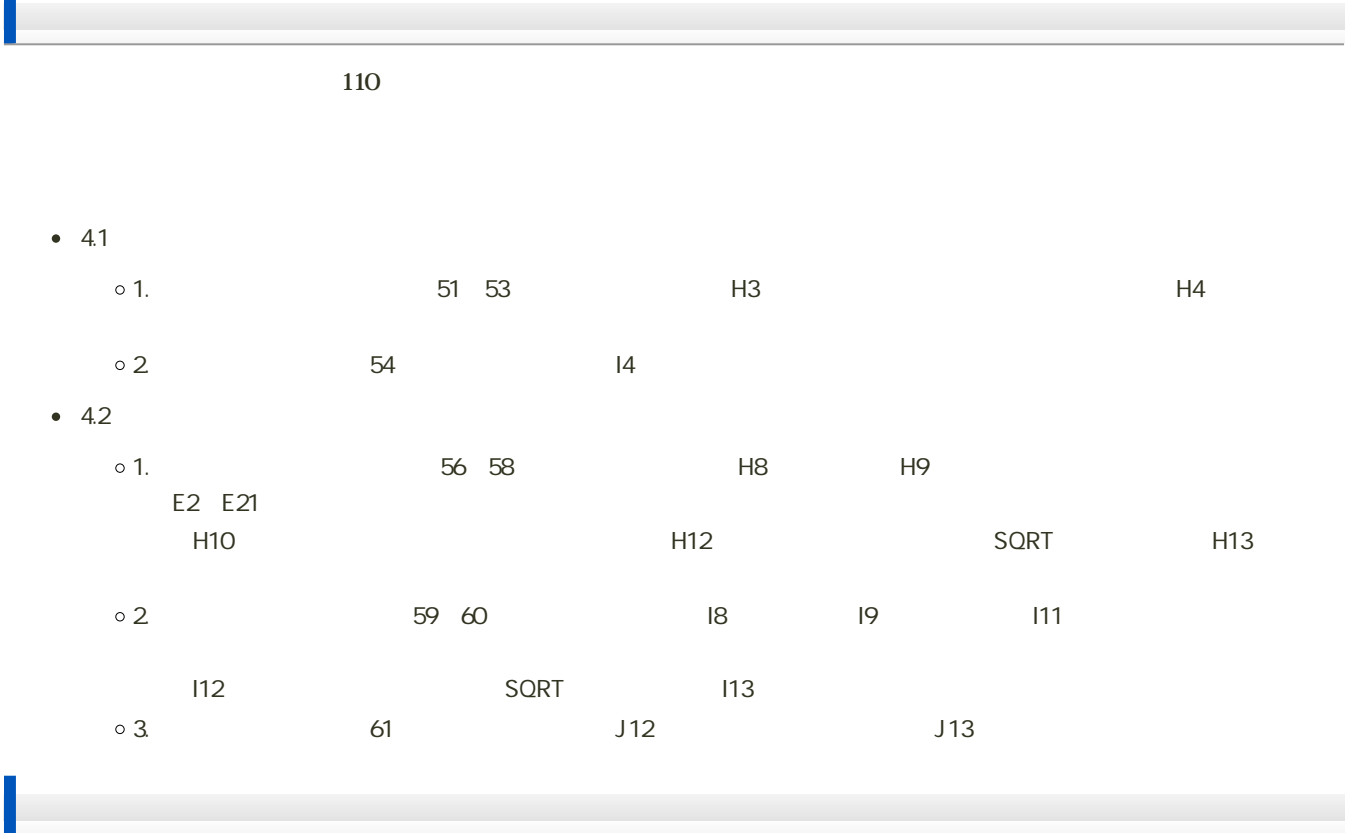

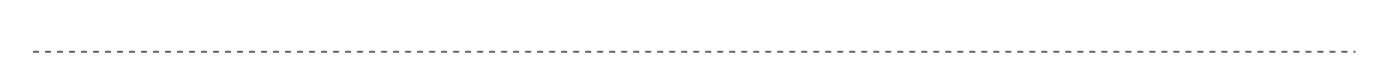

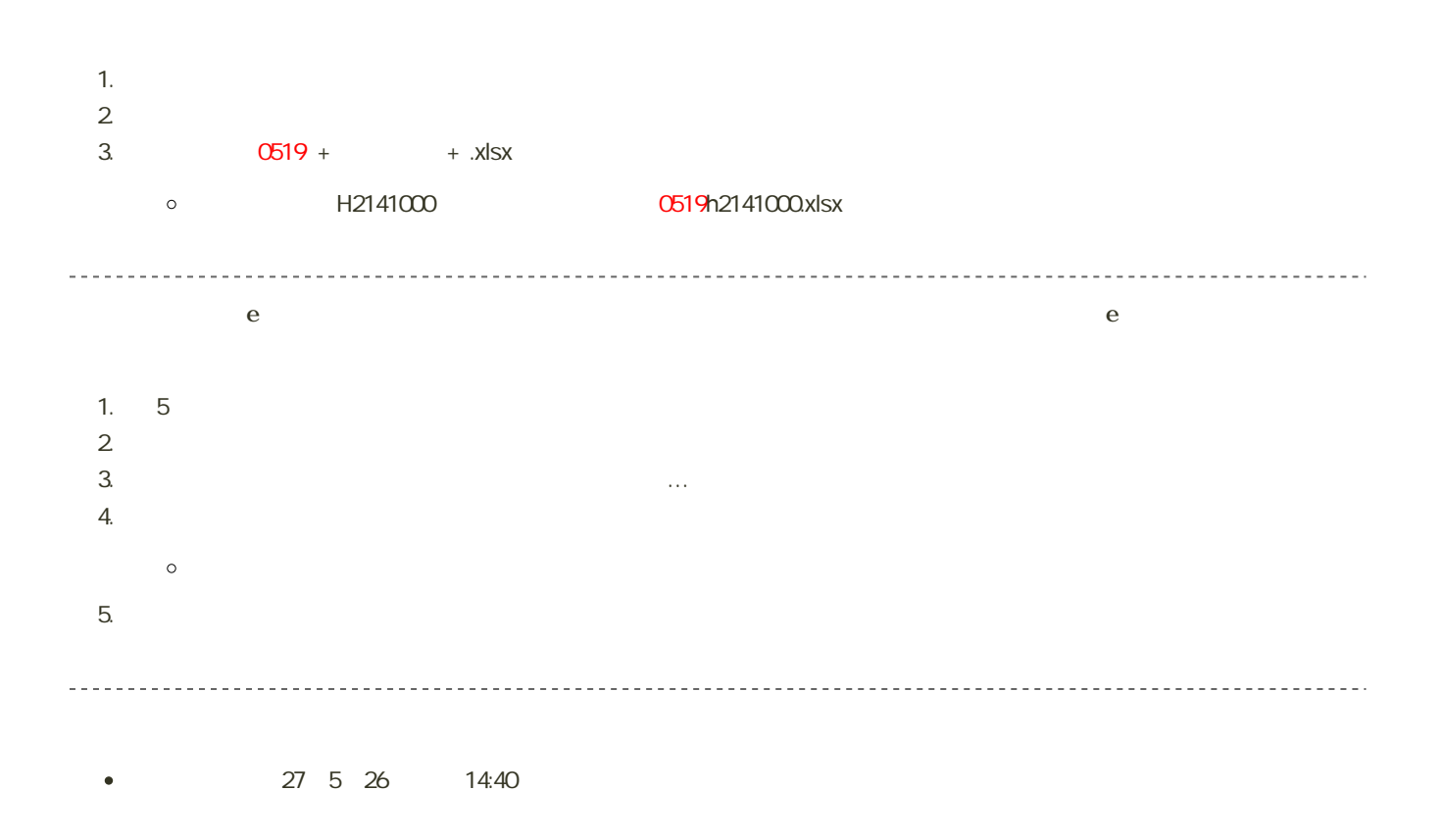